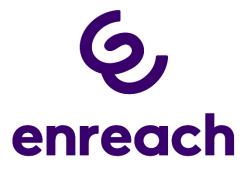

## **Release Notes**

Status: "General Availability"

# Firmware for Yealink Phones T53 / T53W / T54W / T57W

V 96.86.133.2

Enreach GmbH Emil-Figge-Straße 86 44227 Dortmund

No of pages: 4 Version: 1.0 Last Changes: 24.06.2022

# 1. Content of Product Release

### **Swyx Product**

| Component    | Filename                            | Version/Build |
|--------------|-------------------------------------|---------------|
| Yealink T53  | T54W(T57W,T53W,T53)-96.86.133.2.rom | V 96.86.133.2 |
| Yealink T53W | T54W(T57W,T53W,T53)-96.86.133.2.rom | V 96.86.133.2 |
| Yealink T54W | T54W(T57W,T53W,T53)-96.86.133.2.rom | V 96.86.133.2 |
| Yealink T57W | T54W(T57W,T53W,T53)-96.86.133.2.rom | V 96.86.133.2 |

### 2. Document History

|   | Version | Date       | Remarks                                       | Editor             |
|---|---------|------------|-----------------------------------------------|--------------------|
| ľ | 1.0     | 24.06.2022 | Initial creation for Product firmware release | Product Management |

### 3. Product Version History

| Version       | Date       | Remarks                        |
|---------------|------------|--------------------------------|
| V 96.86.133.2 | 24.06.2022 | Usable with SwyxWare 13.x      |
| V 96.86.133.1 | 07.02.2022 | Useable with SwyxWare 13/13.10 |
| V 96.85.133.8 | 04.08.2021 | Useable with SwyxWare 12.4x/13 |
| V 96.85.133.6 | 08.06.2021 | Useable with SwyxWare 12.4x    |
| V 96.85.133.4 | 25.05.2021 | Useable with SwyxWare 12.4x    |

### **Understanding the Yealink Firmware Version format**

The Yealink firmware version format consist of 4 number blocks, here V 96.86.133.2

- First block: Product ID, here 96 stands for the T5-series
- Second block: Major FW version, here 86
- Third block: OEM-ID, here 133, stands for the Swyx/Enreach version
- Forth block: Minor FW version, here 2

# 4. Changes

### Changes of V 96.86.133.2

- Configurable parameter for the SIP-cause in the case of deactivated Call Waiting function (prevent secondary call). The parameter is set automatically with Swyx 13.20 and is now consistent with the SIP-cause of the other Swyx clients.
- Configurable parameter for call pickup in CTI case. Will be set automatically with Swyx 13.20. Requires a **mandatory** SwyxIt! 13.20. This firmware is the prerequisite for this new introduced feature in Swyx 13.20.

#### Changes of V 96.86.133.1

• Fixed an issue in CTI mode with an outgoing call, when another call is already connected.

- Fixed some issues in the context of Smart Noise Filtering.
- Supports the latest hardware revision of Yealink T5 phones
- Optimized quick positioning bar in Directory/Call History in T57W

#### Changes of V 96.85.133.8

- Fixed an issue with the renewing of an IP-address via DHCP
- Fixed the issue with the update of the presence status on the speed dials after the lost of the server connection
- An issue in uaCSTA mode (CTI support)- SwyxIt! displays call as connected although call is still ringing

• Fixed the issue that after plug-in a USB headset (or the EHS-USB adapter) to a phone the display was frozen.

Known issue: In some specific scenarios/hardware combination the LEDs on an expansion module will not light (T57W). The presence status of the user is nevertheless shown on the display of the expansion module.

#### Changes of V 96.85.133.6

• Fixed an issue with the new introduced extended status signalling (Away, Busy, LogOff) (Prerequisite SwyxWare 12.40).

Known issue: If the phone loses its connection to the server (e.g. due to a reboot of the services), it could be that subsequently the presence status on the speed dials won't long-er be updated. Log-Off and following Log-On of the user heals that issue.

#### Changes of V 96.85.133.4

Initial release of Yealink T5 series for the usage with SwyxWare 12.40

- Extended status signalling (Away, Busy, LogOff) (Prerequisite SwyxWare 12.40)
- Call number suppression from SwyxIt! (Prerequisite SwyxWare 12.40)
- DE keyboard layout (Umlaute ä, ö, ü, ß)
- VisualGroups support (Prerequisite SwyxWare 12.40)
- Fixed compatibility issues between SWYX T4XS and DECT headsets.

# 5. Update Procedure

The firmware will become available via our FIS server. Downloading the firmware and distributing to all connected Yealink phones can be simply done within the Swyx Control Center **SCC**.

All necessary steps are described in the Swyx Online Help, see <a href="https://help.swyx.com/controlcenter/latest.version/web/Swyx/en-US/index.html#page/help/chap\_serverconfiguration.05.12.html#">https://help.swyx.com/controlcenter/latest.version/web/Swyx/en-US/index.html#page/help/chap\_serverconfiguration.05.12.html#</a>

Do only use officially by Swyx released firmware for Swyx platforms. Other firmware is not supported.

## 6. Supported SwyxWare Versions

| Product           | Supported Version |
|-------------------|-------------------|
| SwyxWare / SwyxON | SwyxWare 13.x     |

We recommend customers use the latest productive version for the given products. The supported software versions offer tested and confirmed level of functionality. However, the devices might also operate with older or newer software version with the caveat that recently added interoperability or advanced features may not be possible when using these versions. In cases, if a defect is found when using other versions, it may be necessary to update to the supported version.

# 7. Support

The Support for the customized Yealink Firmware for Swyx is handled through the regular Swyx Support process.

### 8. Download

The firmware can be accessed from Swyx Firmware Integration Service FIS or in the Swyx Helpcenter.